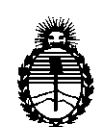

Ministerio de Salud Secretaría de Políticas, Regulación e Institutos A.N.M.A.T.

DISPOSICIÓN Nº

# **1152**

### 13 FEB 2014 BUENOS AIRES,

VISTO el Expediente Nº 1-47-1849/13-9 del Registro de esta Administración Nacional de Medicamentos, Alimentos y Tecnología Médica (ANMAT), Y

CONSIDERANDO:

Que por las presentes actuaciones MED S.R.L. solicita se autorice la inscripción en el Registro Productores y Productos de Tecnología Médica (RPPTM) de esta Administración Nacional, de un nuevo producto médico.

Que las actividades de elaboración y comercialización de productos médicos se encuentran contempladas por la Ley 16463, el Decreto 9763/64, y MERCOSUR/GMC/RES. Nº 40/00, incorporada al ordenamiento jurídico nacional por Disposición ANMAT Nº 2318/02 (TO 2004), y normas complementarias.

Que consta la evaluación técnica producida por el Departamento de Registro.

Que consta la evaluación técnica producida por la Dirección Nacional de Productos Médicos, en la que informa que el producto estudiado reúne los requisitos técnicos que contempla la norma legal vigente, y que los establecimientos declarados demuestran aptitud para la elaboración y el control de calidad del producto cuya inscripción en el Registro se solicita.

Que los datos identificatorios característicos a ser transcriptos en los proyectos de la Disposición Autorizante y del Certificado correspondiente, han sido convalidados por las áreas técnicas precedentemente citadas.

Que se ha dado cumplimiento a los requisitos legales y formales que contempla la normativa vigente en la materia.

Que corresponde autorizar la inscripción en el RPPTM del producto médico objeto de la solicitud. **Contract of the contract of the contract of the contract of the contract of the contract of the contract of the contract of the contract of the contract of the contract of the contract of the contract of the contract of t** 

 $\{ \cdots \}$ 

J

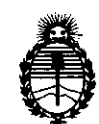

**DISPOSICION N°** 1152

Ministerio de Salud Secretaria de Politicas, Regulación e Institutos A.N.M.A.T.

Que se actúa en virtud de las facultades conferidas por los Artículos *80,* inciso 11) y *100,* inciso i) del Decreto 1490/92 y por el Decreto 1271/13.

### Por ello; ELADMINISTRADOR NACIONAL DE LA ADMINISTRACIÓN NACIONAL DE MEDICAMENTOS,ALIMENTOS Y TECNOLOGÍA MÉDICA DISPONE:

ARTICULO *10-* Autorízase la inscripción en el Registro Nacional de Productores y Productos de Tecnología Médica (RPPTM) de la Administración Nacional de Medicamentos, Alimentos y Tecnología Médica del producto médico de Marca IRIDEX, nombre descriptivo Consola láser y nombre técnico Láseres, de Diodo, para Oftalmología, de acuerdo a lo solicitado por MED S.R.L., con los 'Datos Identificatorios Característicos que figuran como Anexo I de la presente Disposición y que forma parte integrante de la misma.

ARTICULO 2° - Autorízanse los textos de los proyectos de rótulo/s y de instrucciones de uso que obran a fojas 12 y 13 a 23 respectivamente, figurando como Anexo Il de la presente Disposición y que forma parte integrante de la misma.

ARTICULO 30 - Extiéndase, sobre la base de lo dispuesto en los Artículos precedentes, el Certificado de Inscripción en el RPPTM, figurando como Anexo III de la presente Disposición y que forma parte integrante de la misma.

ARTICULO 4° - En los rótulos e instrucciones de uso autorizados deberá figurar la leyenda: Autorizado por la ANMAT, PM-959-54, con exclusión de toda otra leyenda no contemplada en la normativa vigente.

ARTICULO 50- La vigencia del Certificado mencionado en el Artículo 30 será por cinco (5) años, a partir de la fecha impresa en el mismo.

ARTICULO 60 - Regístrese. Inscríbase en el Registro Nacional de Productores y Productos de Tecnología Médica al nuevo producto. Por Mesa de Entradas

 $\mathcal{E}_{\mathbf{r}}$ 

ଟ

2

*"2014 - Año de Homenaje al Almirante Guillermo Brown, en el Bicentenario del Combate Naval de Montevideo"*

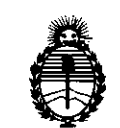

**DISPOSICION N°**

1152

Ministerio de Salud Secretaría de Políticas, Regulación e Institutos A.N.M.A.T.

notiñquese al interesado, haciéndole entrega de copia autenticada de la presente Disposición, conjuntamente con sus Anexos 1, II Y III. Gírese al Departamento de Registro a los fines de confeccionar el legajo correspondiente. Cumplido, archívese.

Expediente Nº 1-47-1849/13-9

WY DISPOSICIÓN Nº

**~ 152**

A4'l~*L,*

Dr. OTTO A ORSINGHER **Sub AdminIstrador Nacional A.lS.M A.T.**

r.<br>G

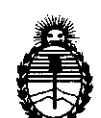

Ministerio de Salud Secretaría de Políticas, Regulación e Institutos A.N.MAT.

### ANEXO I

DATOS IDENTIFICATORIOS CARACTERÍSTICOS del PRODUCTO MÉDICO inscripto en el RPPTM mediante DISPOSICIÓN ANMAT NO -1-1..<sup>5</sup> ..2 Nombre descriptivo: Consola láser.

Código de identificación y nombre técnico UMDNS: 17-808 Láseres, de Diodo, para Oftalmología.

Marca: IRIDEX.

Clase de Riesgo: Clase III.

Indicaciones autorizadas: está indicado para tratar la fotocoagulación retiniana, trabeculosplastia láser, ciclofotocoagulación a través de la esclera, fotocoagulación retiniana a través de la esclera e iridotomía.

Modelo/s: P/N IQ810 System IQ81O™.

Período de vida útil: 10 (diez) años.

Condición de expendio: Venta exclusiva a profesionales e instituciones sanitarias. Nombre del fabricante: IRIDEX Corporation.

Lugar/es de elaboración: 1212 Terra Bella *Avenue,* Mountain View, California 94043, Estados Unidos. Ĭ.

Expediente N° 1-47-1849/13-9 Expediente Nº 1-47-1849/13-9<br>DISPOSICIÓN Nº  $\quad$  1 152

/ *~••~L,*

Dr. OTTO A. ORSINGHER **t)Ub Administrador NaCional A.N.M:.A.T.**

 $\mathcal{L}_{\parallel}$ 

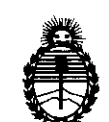

Ministerio de Salud Secretaría de Políticas, Regulación e Institutos A.N.MAT.

ANEXO II

TEXTO DEL/LOS RÓTULO/S e INSTRUCCIONES DE USO AUTORIZADO/S del PRODUCTO MÉDICO inscripto en el RPPTM mediante DISPOSICIÓN ANMAT Nº ......... .1...1.5 ..2 ...

 $\ddot{\phantom{0}}$ 

 $\bar{\beta}$ 

Dr. OTTO A. ORSINGHER Sub Aamlnlstrador Nacional **A.N.M.A.T.**

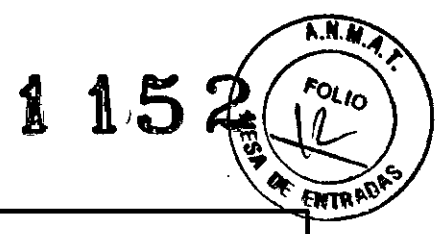

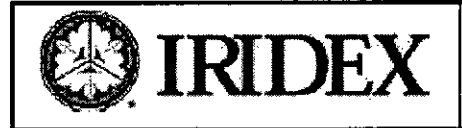

 $\ddot{\phantom{a}}$ 

### **Sistema Láser IQ 810**

**Anexo 111-B Proyecto de Rótulo**

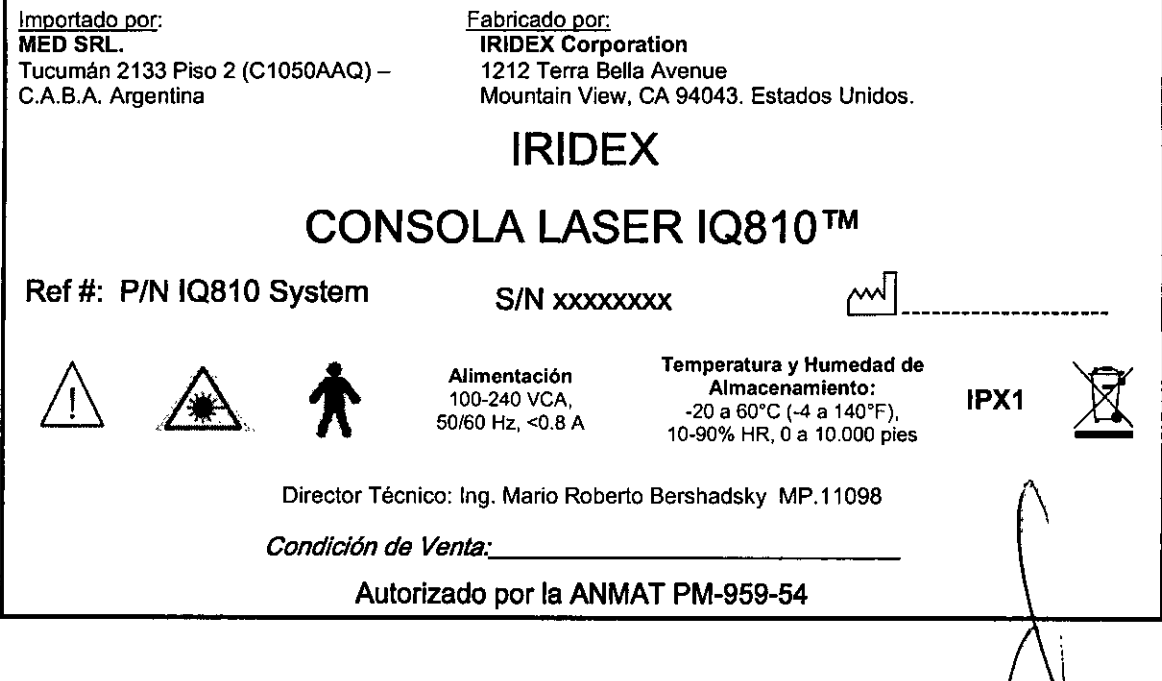

 $\bar{\gamma}$ 

**MED S.34.** 'ng. M!' ?IO R. 8ER2P..c:1SKY **soc,O aE.RE:"Ti:.**

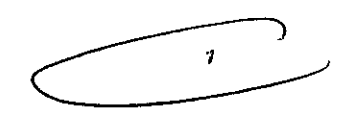

 $1,150$ 

.S.I

Fig. Mario R Bershadsky<br>Mat. Prof. 011098<br>DIRECTOR TECHICO

I

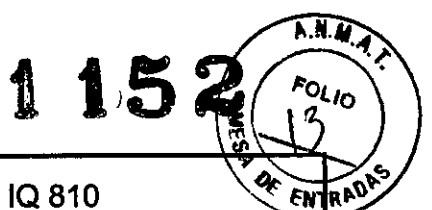

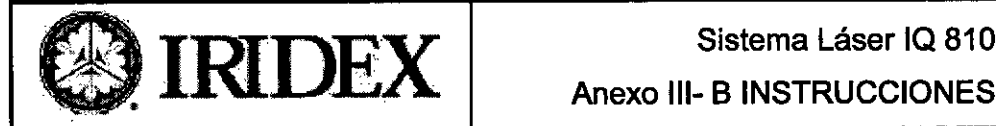

Anexo 111-B INSTRUCCIONES DE USO

#### Importado por: **MED SRL.**

Tucumán 2133 Piso 2 (C1050AAQ) -C.A.B.A. Argentina

Fabricado por: IRIDEX Corporation 1212 Terra Bella Avenue Mountain View, CA 94043. Estados Unidos.

### IRIDEX

## CONSOLA LASER IQ810™ SYSTEM

### P/N IQ810 System

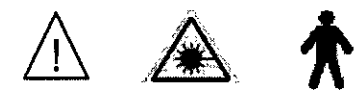

Alimentación 100-240 VCA, 50/60 Hz, <0.8 A Temperatura y Humedad de Almacenamiento: -20 a 60"C (-4 a 140"F), 10-90% HR, O a 10.000 pies

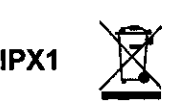

Director Técnico: Ing. Mario Roberto Bershadsky MP.11098

*Condición de Venta..' \_*

#### Autorizado por la ANMAT PM-959-54

ADVERTENCIAS Y PRECAUCIONES

- No anule la función de la ficha conectada a tierra. Este equipamiento está destinado a ser conectado a tienra eléctricamente. Contacte a un electricista matriculado si su salida no le penmite enchufar.
- No ubique o utilice IQ 810 cerca de llamas, oxígeno comprimido u otros objetos inflamables.
- Deje suficiente espacio entre la consola y la salida eléctrica para tener acceso al enchufe en todo momento.
- Nunca mire directamente la apertura del láser o la energía de láser diseminada desde superficies brillantes. Evite dirigir el rayo de tratamiento hacia superficies altamente reflexivas u objetos que no lo requieren.
- Asegúrese de que todas las personas que estén en la sala de tratamiento lleven la adecuada protección ocular para láser. Nunca reemplace la prescripción de protección ocular para la adecuada protección de seguridad ocular para láser.
- No utilice el láser en presencia de explosivos, oxígeno comprimido, anestésicos volátiles u otros materiales inflamables.
- Siempre deje el láser en modo Espera (Standby) cuando no está tratando a un paciente.
- Apague la consola y quite la llave entre procedimientos para evitar el uso no autorizado.
- No abra la cubierta de IQ 810. Sólo el personal capacitado y entrenado puede examinar y reparar el interior de IQ810.
- Quitar y *I* o abrir la cubierta y las protecciones eléctricas puede causar exposición a radiación óptica peligrosa y voltajes eléctricos mortales. No hay partes o funciones para uso del usuario dentro de la cubierta.

#### 3.2 INDICACIONES DE USO

IQ 810 está indicado para tratar la fotocoagulación retiniana, trabeculosplastia láser, ciclofotocoagulación a través de la esclera, fotocoagulación retiniana a través de la esclera e iridotomía.

3.3CONEXIÓN DE ADAPTADOR PARA lÁMPARA DE HENDIDURA (SLA) Adaptador para lámpara de hendidura

MISO S.R.L. Ing. MARIO R. BERSHADSKY SOCIO GERENTE

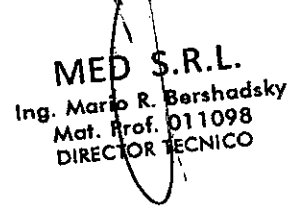

 $\int_0^\infty$ 

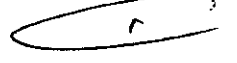

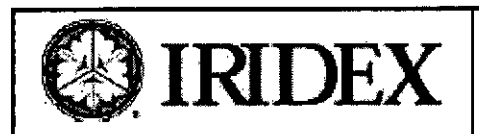

### $\textbf{IRIDEX}$  Sistema Láser IQ 810 Anexo 111-B INSTRUCCIONES DE USO

 $\overbrace{A.M.M.}$ 

**TRAP** FÍ

 $FOLIO$ 

Los Adaptadores para Lámpara de Hendidura (SLA) IQ 810 conectan la consola láser IQ 810 a una lámpara de hendidura de diagnóstico modelo Haag-Streit o Zeiss. SLA posibilita que la evaluación de diagnóstico y la fotocoagulación láser transpupilar sean conducidas en la misma terminal de trabajo.

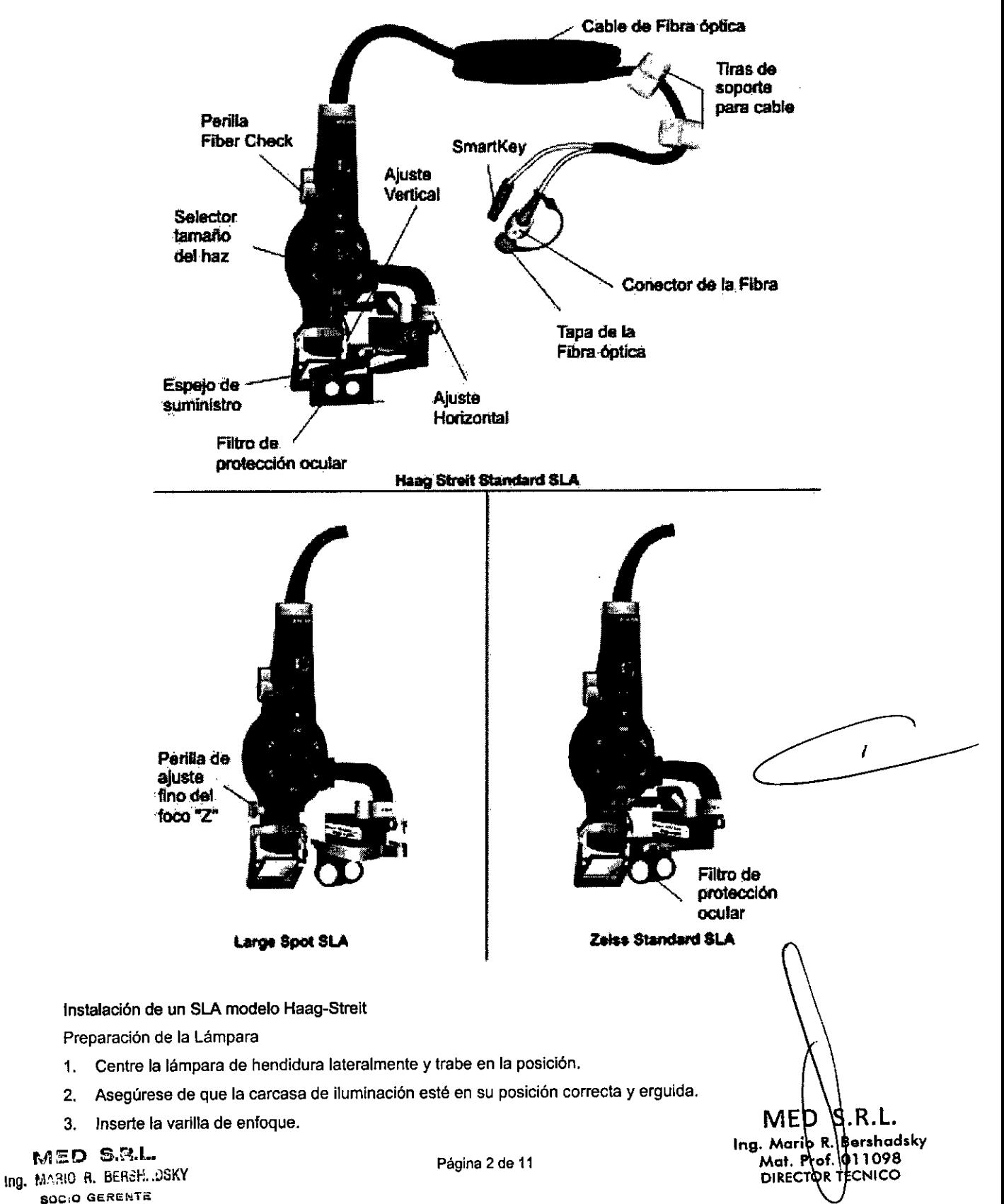

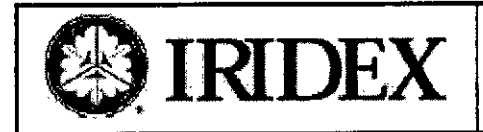

**EDIRIDEX** Anexo III- B INSTRUCCIONES DE USO

**N.D.** 

F

- 4. Regule el aumento a su máximo ajuste.
- 5. Ajuste ambos oculares a O.
- 6. Enfoque un ocular en la varilla de enfoque regulando el ajuste de dioptría. Enfoque el otro ocular en la varilla de enfoque. Registre el valor cuando haya finalizado.
- 7. Quite la varilla de enfoque.
- 8. Ajuste la posición de la lámpara de hendidura de manera tal que quede lo más alejada posible del apoya cabeza. Trabe el conjunto en la posición.
- 9. Rote la carcasa de iluminación hacia aliado izquierdo de la posición central (en eje), dejando un margen suficiente para la instalación de SLA.
- 10. En caso de instalar el SLA en una lámpara modelo Haag-Streit BQ, instale la pieza separadora:

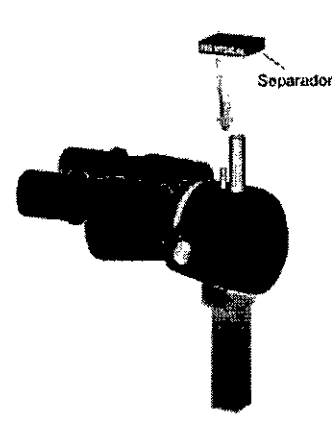

#### Montaje del SLA

- 1. Desprenda rápidamente el filtro de protección ocular integral de donde se encuentra montado.
- 2. Descienda el SLA sobre el poste de soporte y el perno de sujeción. Presione con firmeza el tornillo de mano para asegurar.
- Recurra a "Finalización de la Instalación" para completar el montaje del SLA 3.

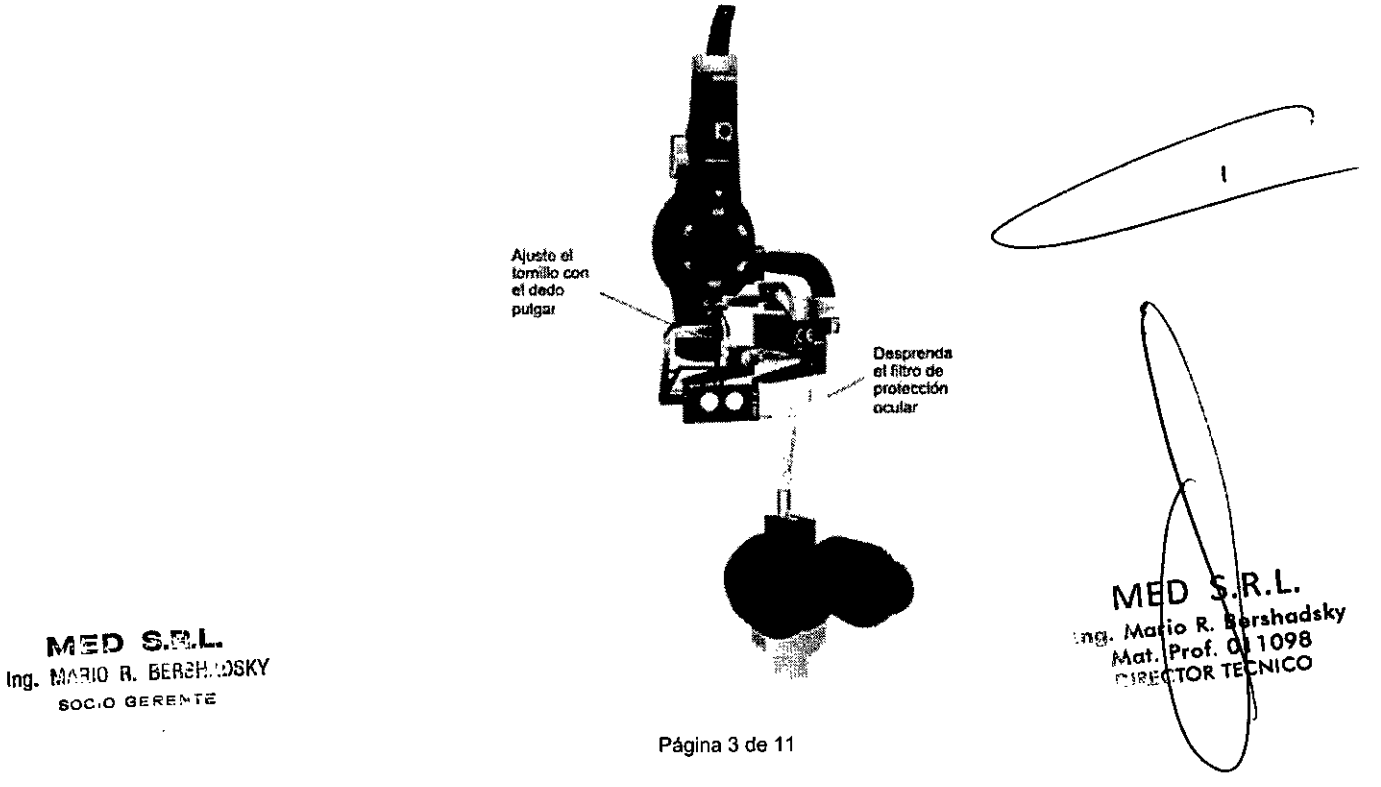

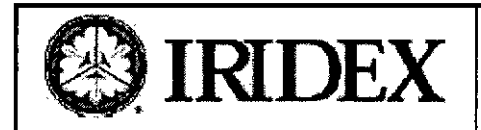

### $\textbf{RIDEX}$  Sistema Láser IQ 810 Anexo 111-B INSTRUCCIONES DE USO

115

 $\mathbb{R}$ 

.<br>( </o

ENTRADA

#### Instalación de un SLA modelo Zelss

Preparación de la Lámpara

- 1. Coloque un indicador de papel como objetivo en el apoya cabeza.
- 2. Ajuste los oculares a la prescripción aproximada del médico.
- 3. Enfoque los bordes verticales de la hendidura brillante hasta que los bordes estén nítidos y enfocados.
- 4. Bloquee la base de la lámpara de hendidura.
- 5. Enfoque un ocular en el objetivo regulando el ajuste de dioptria. Enfoque el otro ocular en el objetivo. Registre el valor cuando haya finalizado.
- 6. Deje el indicador de papel en el apoya cabeza. El objetivo será utilizado para ajustar y enfocar el tamaño del haz en un paso posterior.
- 7. Ajuste la posición de 'a lámpara de hendidura lo más lejos posible del apoya cabeza y trábela en la posición.
- 8. Rote la carcasa de iluminación hacia el lado izquierdo de la posición central (en-eje), dejando un margen suficiente para la instalación del SLA.

Instalación del Prisma de Iluminación

El prisma de iluminación Zeiss debe reemplazarse para que el SLA funcione correctamente. Si el prisma de iluminación IRIDEX no fue suministrado con su pedido, comuníquese con Servicios al Cliente de IRIDEX inmediatamente.

Para reemplazar e instalar el prisma de iluminación:

- 1. Afloje el anillo de sujeción de la base del prisma de iluminación Zeiss rotando el anillo en el sentido de las agujas del reloj hasta que éste se libere.
- 2. Quite el prisma Zeiss de la carcasa de iluminación y guárdelo en un lugar seguro.
- 3. Coloque el prisma de iluminación IRIDEX en la carcasa, alineando el conector en la base del prisma con la ranura en la carcasa.
- 4. Rote el anillo en el sentido contrario de las agujas dei reioj para asegurar el prisma de iluminación IRIDEX en la carcasa.

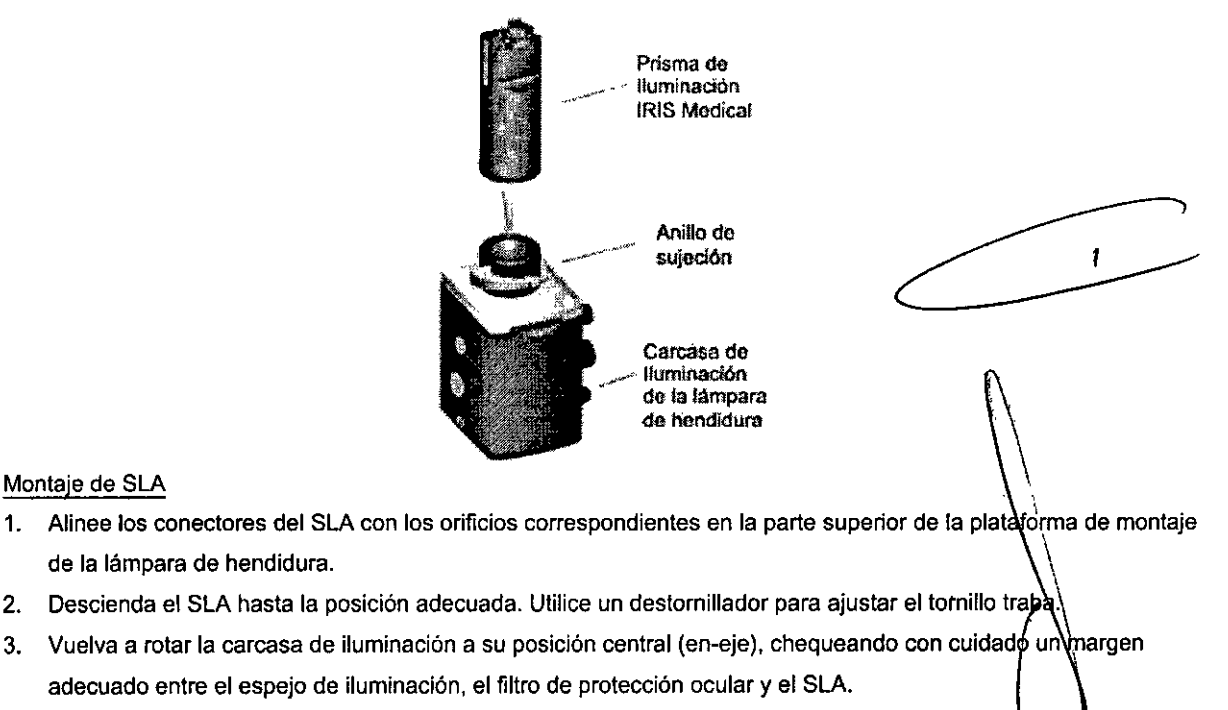

4. Consulte la sección Finalización de la Instalación para completar la instalación de SLA.

MED S.R.L. Ing. MARIO R. BERSH. . . 0SKY 800.0 GERENTE

Página 4 de 11

R.L N **Barshadsky** io R. AAGU  $_{\rm ref.}$ /011098 Mat. P DIRECTOR TECNICO

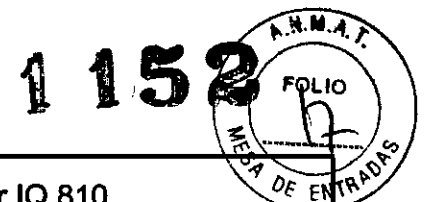

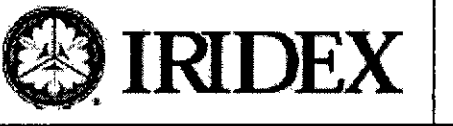

### $\rm IRIDEX$  Sistema Láser IQ 810 Anexo 111-B INSTRUCCIONES DE USO

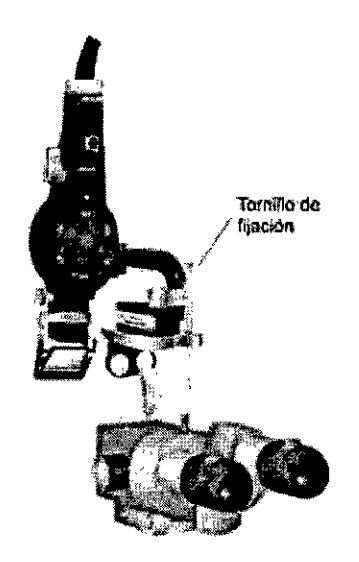

#### 3.4;3.9

#### Verificación de la calibración de potencia

Para asegurarse de que la calibración cumpla los requisitos del Instituto Nacional de Normas y Tecnología (National Institule of Standards and Technology o NIST), la potencia de tralamiento del láser se calibra en la fábrica IRIDEX utilizando un medidor de potencia y un dispositivo de emisión de IRIDEX con transmisión medida previamente.

Periódicamente (como mfnimo una vez al año) se debe medir la potencia real emitida a través del dispositivo o dispositivos de emisión de IRIDEX a fin de verificar que el sistema láser siga funcionando dentro de los parámetros de calibración de fábrica.

Para fines médicos compatibles con las normas de la FDA CDRH de Clases 111y IV de EE. UU. y la norma europea EN 60825 de Clases 3 y 4, los organismos reguladores exigen a los fabricantes de sistemas de láser que proporcionen a sus clientes los procedimientos de calibración de potencia. El ajuste de los monitores de *potencia* debe estar a cargo exclusivo de personal capacilado en fábrica o ei personal del servicio técnico de IRIDEX.

#### PARA VERIFICAR LA CAliBRACiÓN DE POTENCIA:

- 1. Asegúrese de que todas las personas que se encuentren en la sala lleven protección ocular adecuada para luz láser.
- 2. Conecte un dispositivo de emisión de IRIDEX que funcione correctamente.
- 3. Establezca la potencia en 200 mW.
- 4. Establezca la duración en 2000 ms y el intervalo en un impulso.
- 5. Centre el haz de referencia en el centro del sensor del medidor de potencia.

PRECAUCIÓN: Un diámetro de punto inferior a 3 mm de diámetro puede dañar el sensor del medidor de potencia.

- 6. Ponga el láser en el modo Treat (Tratamiento).
- 7. Dirija el haz de salida del dispositivo de emisión de IRIDEX hacia el medidor de potencia, siguiendo las instruociones del medidor de potencia para hacer un muestreo de la potencia del láser.
- 8. Pulse el pedal para emitir el haz de tratamiento. Registre la lectura del medidor de potencià en la tabla a continuación.
- 9. Establezca la potencia en 500 mW.
- 10. Pulse el pedal para emitir el haz de tratamiento y registre la lectura.
- 11. Establezca la potencia en 1000 mW.
- 12. Pulse el pedal para emitir el haz de tratamiento y registre la lectura.

WED & . Ing. MARIO R. BERBHADSKY soc,o GERE~Ta

Página 5 de 11

MED  $R.L.$ Ing. Mario R. **Bershadsk**y Mat. Phof. 00 1098 DIRECTOR TEL NICO

ŧ.

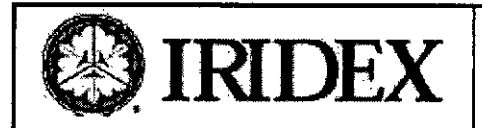

### **eIRIDEX** Sistema Láser IQ <sup>810</sup> Anexo 111-B INSTRUCCIONES DE USO

**KNAT** 

**FOLIO** 

EN<sup>19</sup>

- 13. Establezca la potencia en 2000 mW.
- 14. Pulse el pedal para emitir el haz de tratamiento y registre la lectura.

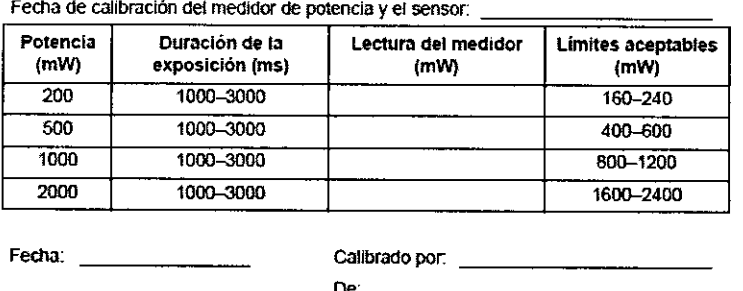

- 15. Si las lecturas quedan fuera de los limites aceptables, compruebe el funcionamiento del medidor de potencia, asegúrese de que haya situado con exactitud el haz en el medidor de potencia y compruebe de nuevo las lecturas con otro dispositivo de emisión de IRIDEX.
- 16. Si las lecturas siguen fuera de los niveles aceptables, póngase en contacto con un representante local de Servicio técnico de IRIDEX.
- 17. Coloque una copia firmada de la tabla en los registros del dispositivo para consultarla durante el uso y el servicio.

#### Configuración del pedal inalámbrico

El pedal inalámbrico consta de los siguientes elementos:

- Pedal accionado por batería (con o sin ajuste de potencia)
- Receptor activado por la consola del láser

Conecte el receptor inalámbrico al receptáculo de pedal situado en la parte trasera del sistema de láser.

Tres pulsadores (según corresponda) en el pedal controlan 10siguiente:

- Pulsador izquierdo = disminuye la potencia (manténgalo pulsado para disminuir el parámetro a velocidad constante)
- Pulsador central = activa el *láser*
- Pulsador derecho = aumenta la potencia (manténgalo pulsado para aumentar el parámetro a velocidad constante)

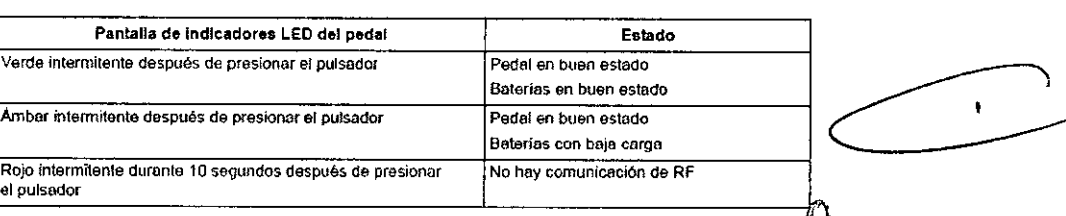

PRECAUCIÓN: Cada par de pedal/receptor está vinculado de forma exclusiva y no funcionará con otros pedales o *componentes similares de IRIDEX. Identifique claramente cada par a fin de evitar que se separen* !J *'componentes*  $\ddot{\phantom{1}}$ *vinculados. '\*

*NOTA: El pedal está diseñado para funcionar a una distancia de* 4,5 *m del láser.*

Prueba de las baterías

**MED** .R. L. Ing. Marto R. Dershadsky Mat. Prof. 011098 CNICO **DIRECT** 

~n.lSO s.r~.l .. Ing. MARIO R. BERSH... OSKY **SOC:O GERENTE** 

Página 6 de 11

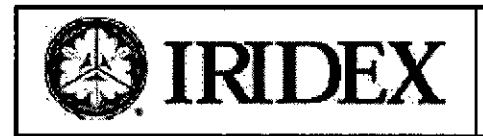

### Sistema Láser IQ 810 Anexo 111-B INSTRUCCIONES DE USO

H.M.A.F

**COLIO** 

 $\overline{B}$ 

NOTA: Cuando sea necesario cambiar las baterías, póngase en contacto con su representante o con el Servicio al cliente de IRIDEX. El Pedal inalámbrico de potencia ajustable fue diseñado para una vida útil de la batería de 3 a 5 *años en condiciones normales de uso y funcionamiento.*

Los indicadores LED del pedal ayudan a solucionar problemas e indican el estado de la bateria de la siguiente manera:

#### 3.8 INSPECCiÓN y LIMPIEZA DEL LÁSER

#### Limpieza de la Consola

Mantenga la cubierta de IQ 810 limpia aplicando jabón, detergente suave o isopropanol (grado no reactivo) con un trapo suave y húmedo. Evite el uso de limpiadores abrasivos o a base a amoníaco. La frecuencia de limpieza queda a criterio del usuario y puede depender del uso y / o de las condiciones ambientales. Apague IQ 810 antes de iniciar cualquier procedimiento de limpieza.

PRECAUCiÓN: No abra la cubierta. Quitar la cubierta y las protecciones eléctricas puede causar exposición a radiación óptica peligrosa y voltajes eléctricos mortales. No hay partes o funciones para uso del usuario dentro de las tapas protectoras.

*OBSERVACiÓN: La cubierta IQ 810 no debe coiocarse dentro del campo estéril de la sala de operaciones.* Limpieza del Pedal

El pedal es sumergible (IPX8 de acuerdo con lEC 60529). Para descontaminar y desinfectar el pedal:

- 1. Desconecte ei pedal de la consola láser.
- 2. Utilice agua, isopropanol o detergentes enzimáticos con pH suave como ENZOL®, quite todas las huellas de sangre y otros fluidos corporales de todas las superficies expuestas del engranaje del pedal y el cable conectado.
- 3. Coloque el pedal en posición vertical sobre el extremo opueslo al cable para drenar lodos los fluidos.
- 4. Sumerja el pedal en una solución CIDEX® (2.4% glutaral) durante 45 minutos a 25°C para lograr un alto nivel de desinfección.
- 5. Quite el pedal de la solución CIDEX.
- 6. Coloque el pedal en posición vertical sobre el extremo opuesto al cable para drenar todos los fluidos.
- 7. Sumerja el pedal completamente en una gran cantidad de agua durante un mínimo de 1 minuto. Repita este paso dos veces más utilizando agua limpia para cada enjuague.
- 8. Coloque el pedal en posición vertical sobre el extremo opuesto al cable para drenar todos los fluidos.
- 9. Deje que el pedal se airee completamente antes de volver a usarlo.

*NOTA' El conector no está sellado y no debe sumergirse en ningún agente limpiador.*

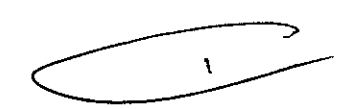

S

. Be

shadsky

\\ 098  $\mathbf{Q}$ 

нCO

∷≔D

ربة

#### *3.10* PARÁMETROS DE LÁSER

Comenzando con un ajuste de potencia bajo y exposiciones de breve duración, el facultativo debe ob quirúrgico y aumentar la potencia, la densidad de potencia o la duración de la exposición hasta Idgrar el efecto quirúrgico deseado. La información de la siguiente tabla se ofrece a modo de guía exclusiva configuración de los parámetros de tratamiento, los cuales no son prescriptivos para ninguna afección. Es necesario evaluar individualmente las necesidades quirúrgicas de cada paciente basándose en la indicación, et lugar del tratamiento y el historial médico y de cicatrización del paciente. Si tiene dudas acerca de la esperada, comience siempre con un ajuste moderado y auméntelo a pequeños intervalos.

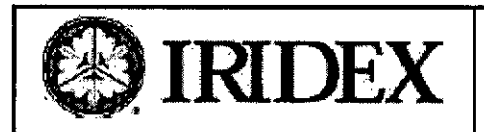

### Sistema Láser IQ 810 Anexo 111-B INSTRUCCIONES DE USO

T.T.

्<br>अ  $0<sub>t</sub>$ 

#### Protección Ocular para Uso de Láser

Con el fin de proteger adecuadamente los ojos de todas las personas que se encuentren en la sala de tratamiento, todos deben llevar puestos lentes de seguridad con una D.O. minima de 4.0 a 800-840 nm. Verifique que los lentes de seguridad elegidos para usar con IQ 810 sean los adecuados para usar chequeando las especificaciones de 0.0. y la longitud de la onda de los marcos. Puede adquirir lentes adicionales a través de IRIDEX.

#### Determinación de cuando se requiere Protección Ocular

Se requiere protección ocular cuando el láser está en uso y los individuos están físicamente ubicados dentro de la Distancia de Peligro Ocular Nominal (NOHD). NOHD es la distancia máxima desde la cual el láser puede dañar al ojo. Cualquier individuo que se encuentre dentro de esta distancia desde el láser debe llevar puesto protección ocular o puede sufrir daño en sus ojos. NOHD varía dependiendo del tipo de Dispositivo de Emisión conectado a IQ 810. La fórmula para calcular el peor caso de NDHD se da de la siguiente manera:

$$
NOH D(m) = \left(\frac{1.7}{NA}\right) \cdot \sqrt{\left(\frac{\Phi}{\pi \cdot MPE}\right)}
$$

Donde:

N.A= es igual a la Apertura Numérica del Dispositivo de Emisión

- MPE: es igual a la Exposición Máxima Permitida (nivel *de* radiación láser a la cual una persona puede estar expuesta sin sufrir efectos adversos), expresada en vatios por metro cuadrado *(Wlm2)*
- $\Phi: \quad$  es igual a la potencia máxima disponible para cada Dispositivo de Emisión, expresada en vatios (W)

El margen de los valores de NOHD calculados para todos los dispositivos de ejecución IRIDEX está incluido en la siguiente tabla:

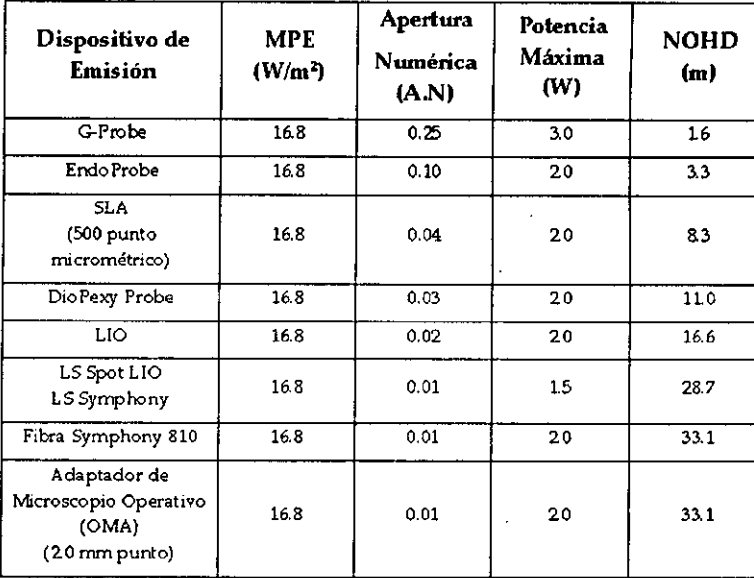

#### 3.11 SOLUCiÓN DE PROBLEMAS

Esta sección proporciona información sobre la solución de los problemas más comunes. Si el problema no puede solucionarse con alguna de las pautas que siguen a continuación, comuníquese con el Soporte Técnico de IRIDEX. Tome nota de cualquier mensaje que aparece en la pantalla, el nombre del producto, el número de<br>Dispositivo de Emición utilizado entre de comunicarse con el Separte Técnico. Dispositivo de Emisión utilizado antes de comunicarse con el Soporte Técnico.  $\mathsf{MEP}$ serie y el R.L. ershadsky

 $M \to \mathbb{R}$ . $\mathbb{R}$ .I.. Página 8 de 11 Ing. MARIO R. BERGH., OSKY SOC:O GERENTE

OF Q11098

DIRECT

 $\bullet$ 

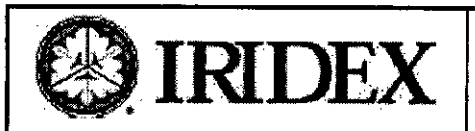

### Sistema Láser IQ 810 Anexo 111-B INSTRUCCIONES DE USO

**A.KA** 

EN

#### Problema **Acción** Indicador Faltante Asegúrese de que el interruptor de llave esté encendido. Apague el sistema. Encienda la potencia otra vez luego de tres segundos. Asegúrese de que todos los componentes requeridos estén correctamente enchufados. Asegúrese de que el servicio eléctrico esté encendido. Revise los fusibles para asegurarse de que no estén Quemados Si luego de revisar todos los puntos anteriores, aún no hay indicador, comuníquese con su representante de Soporte Técnico de IRIDEX. Rayo puntero débilmente Asegúrese de que el Dispositivo de Emisión IRIS iluminado o faltante Medical Asegúrese de que la consola está ajustada a Tratamiento (Treat) Ajuste el rayo puntero al 100%

 $\overline{ }$ 

Asegúrese de que el conector de fibra óptica o cara de la fibra no esté dañada.

Si es posible, conecte otro Dispositivo de Emisión IRIS Medical y ajuste la consola a Tratamiento (freat). Si aún así no es visible el rayo puntero, comuníquese con su representante local de Soporte Técnico de IRIDEX.

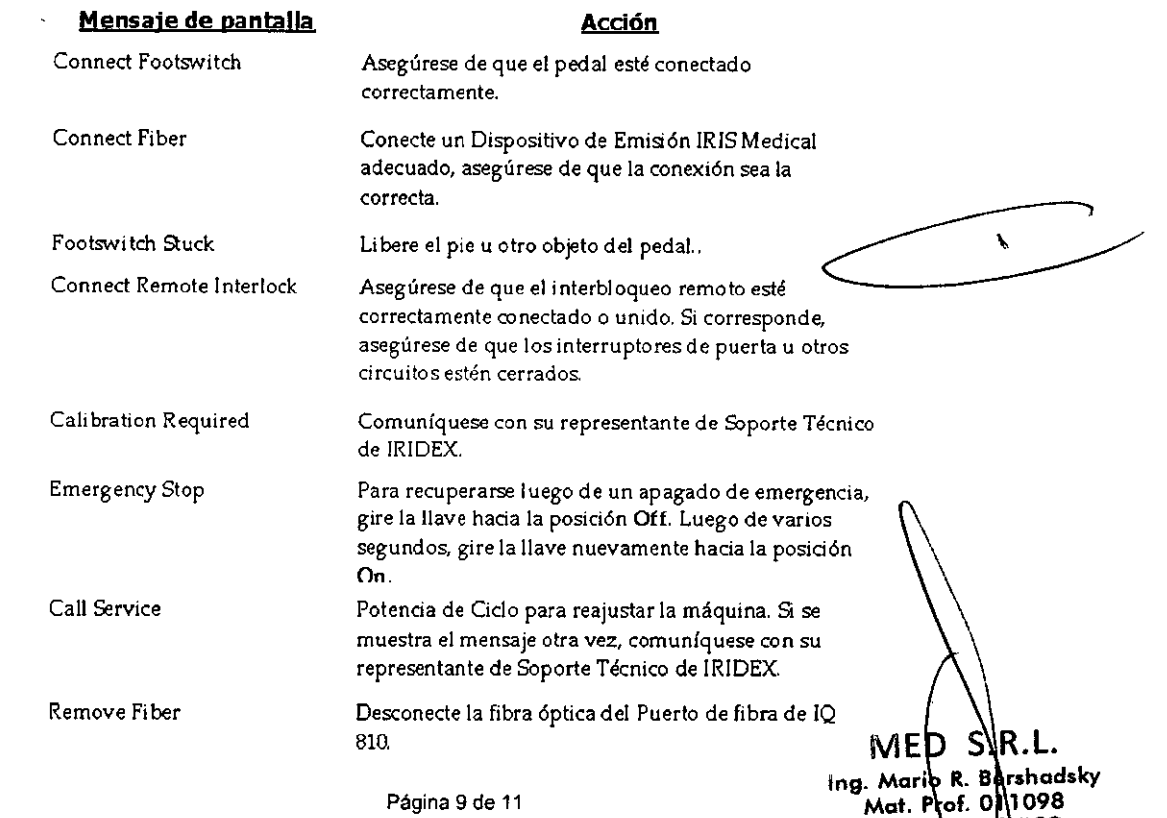

**DIRECTOR TE** 

VICO

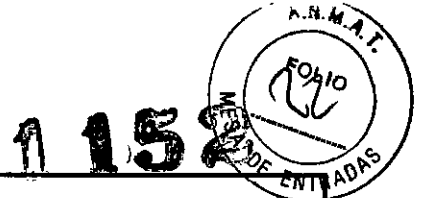

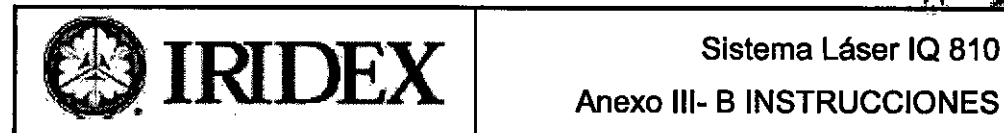

Anexo 111-B INSTRUCCIONES DE USO

#### 3.12CONDICIONESAMBIENTALES

- Condiciones 10 a 35°C (50 a 95°F), 10-90% humedad relativa (Sin condensación)
- Condiciones de Envío/ -20 a 60°C (-4 a 140°F), 10-90% humedad relativa (Sin condensación), 0 a 10,000 pies. Electricidad:100.240*VCA,* 50/60Hz,<0.8A

Refrigeración: Refrigerado por aire ambiental, no se necesitan sistemas de refrigeración de aire *I* agua externos.

#### Información de seguridad sobre compatibilidad electromagnética

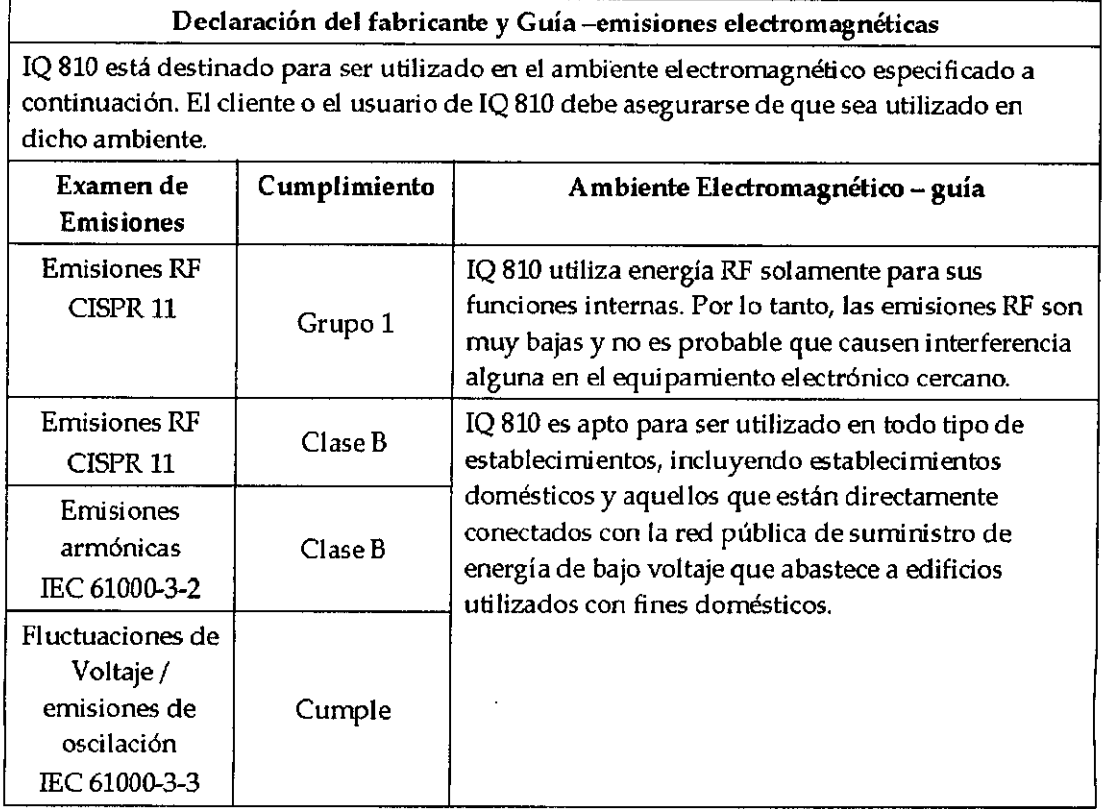

 $\ddot{\phantom{0}}$ 

R.L. MED ۱£ IVIELY SINCE

**MED S.R.L** lng. wq¡O R. 8ER3H.•,0SKY soc<sub>i</sub>o Gerente

Página 10 de 11

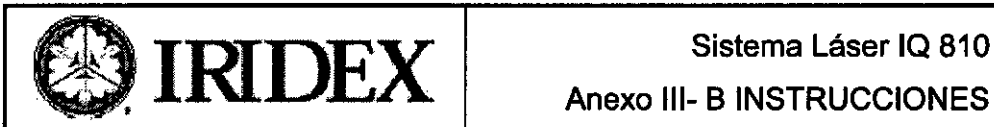

 $\backslash$ 

## Anexo 111-B INSTRUCCIONES DE USO

152

 $A.M.$ 

'n

ENTRAD

 $\bm{\triangleright}$ 

 $\mathbf{r}$ 

Òf

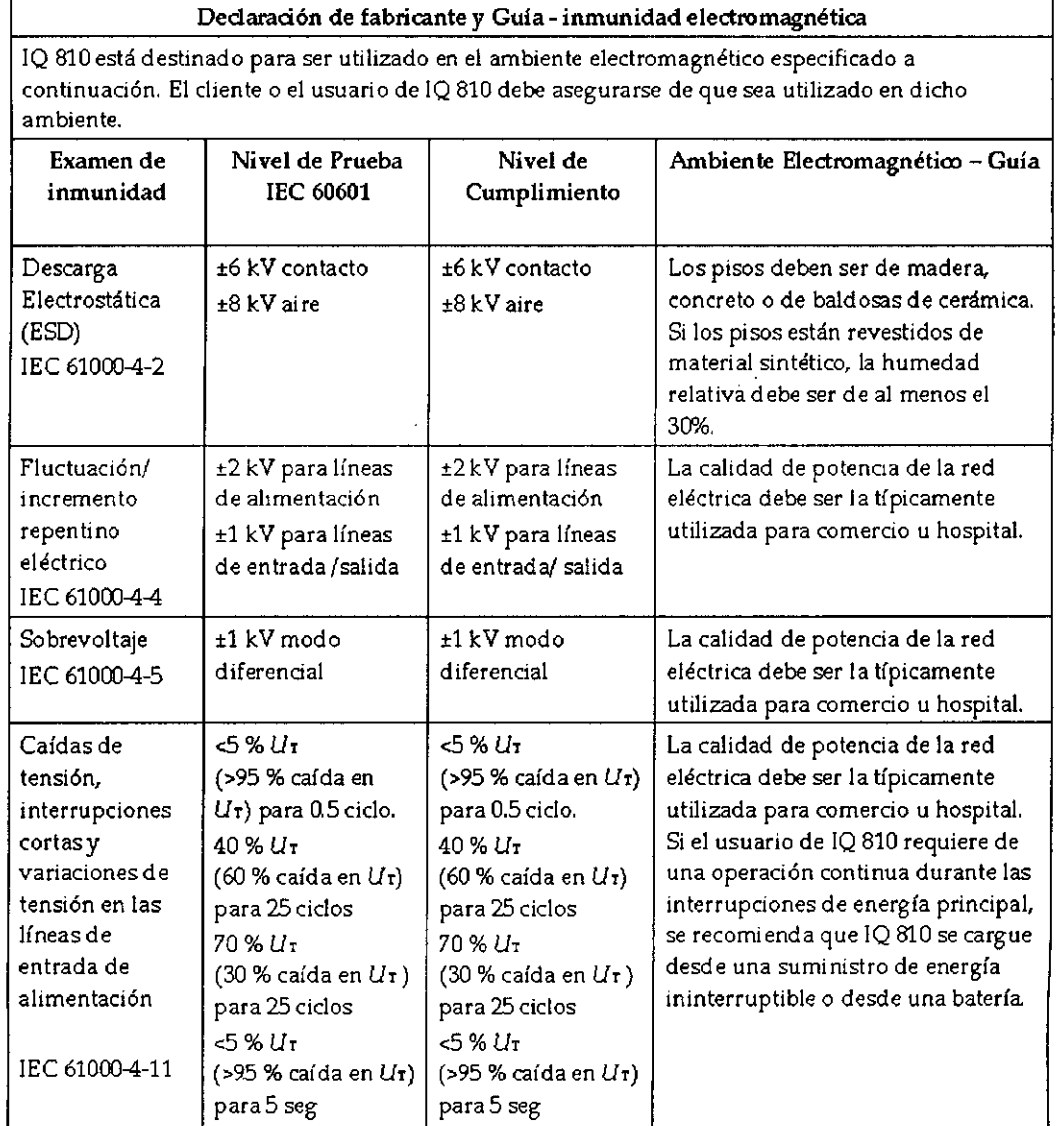

#### 3. 14DISPOSICION FINAL

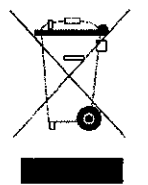

Este símbolo indica que los residuos de aparatos eléctricos y electrónicos no deben ser desechados como residuos urbanos no seleccionados y deben ser recogidos  $\phi$ or separado. Por favor, póngase en contacto con el fabricante o empresa autorizada de eliminación de desmantelamiento de su equipo.

 $MED$  s.r.i. I"g. *W,:1!O* R. B£R2r.,~SKY SOCIO GERENTE

 $MEP$ SAR.L.<br>
(ng. Marie R. Bershadsky<br>
Mat. Prof. 01 1098<br>
DIRECTOR TECHICO

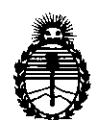

Ministerio de Salud Secretaría de Polítícas, Regulacíón e Institutos A.N.MAT.

### ANEXO III

#### **CERTIFICADO**

Expediente NO: 1-47-1849/13-9

El Administrador Nacional de la Administración Nacional de Medicamentos, Alimentos y Tecnología Médica (ANMAT) certifica que, mediante la Disposición N0  $\sim$  y de acuerdo a lo solicitado por MED S.R.L., se autorizó la inscripción en el Registro Nacional de Productores y Productos de Tecnología Médica (RPPTM), de un nuevo producto con los siguientes datos identificatorios característicos:

Nombre descriptivo: Consola láser.

Código de identificación y nombre técnico UMDNS: 17-808 Láseres, de Diodo, para Oftalmología.

Marca: IRIDEX.

Clase de Riesgo: Clase IlI.

Indicaciones autorizadas: está indicado para tratar la fotocoagulación retiniana, trabeculosplastia láser, ciclofotocoagulación a través de la esclera, fotocoagulación retiniana a través de la esclera e iridotomía.

Modelo/s: P/N IQ810 System IQ810™.

Período de vida útil: 10 (diez) años.

Condición de expendio: Venta exclusiva a profesionales e instituciones sanitarias. Nombre del fabricante: IRIDEX Corporation.

Lugar/es de elaboración: 1212 Terra Bella Avenue, Mountain View, California 94043, Estados Unidos.

Se extiende a MED S.R.L. el Certificado PM-9S9-S4, en la Ciudad de Buenos Aires, a  $\ldots$ ................................., siendo su vigencia por cinco (5) años a contar de la fecha de su emisión.

DISPOSICIÓN Nº  $\text{\ssim}$  152  $\overline{\phantom{a}}$ 

*~~';'~L.*

Dr. OTTO' A.\ORSINGHER **Sub** AdminiStrador Nacional A.N.M.A.T.

6